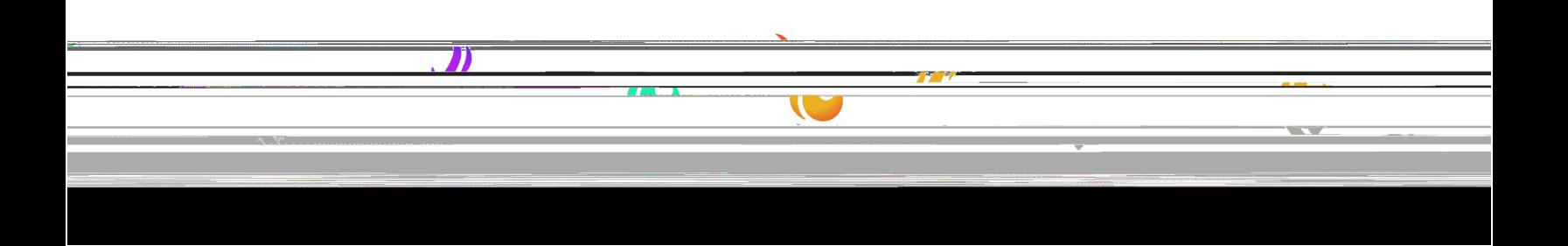

# Tuition Payment Options

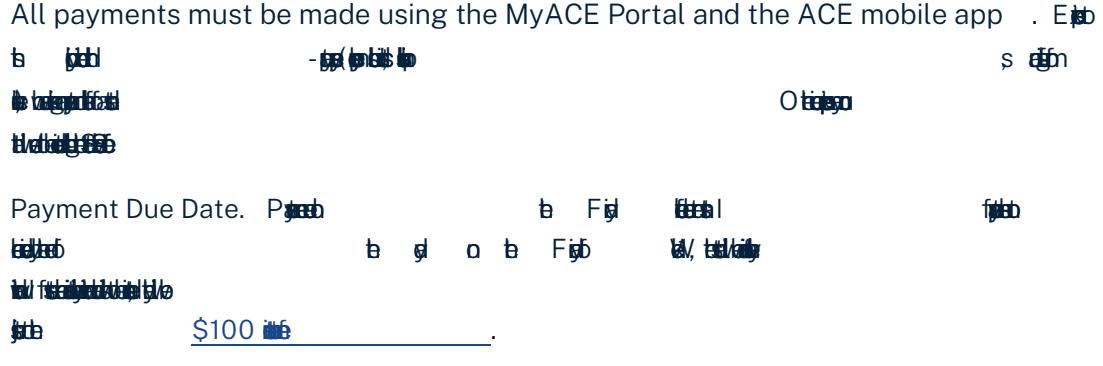

Attention Financing Students . Artuin the Have

**MyAC** 

# $3.$  Review  $(F \circledast)$  : Curront Ralango: \$3 662.00 Make a Payment **Algorithment Property Control** يمنع ir Eymen<mark>den hû</mark> É 记者 <u>Nikçir</u> Received :... Amount. Date: Feb 29, 2024 \$50.00 15 days ago  $Fig$  3  $Y$ Please Select Vour Payme  $nt$ Moth

#### $Fig$  4

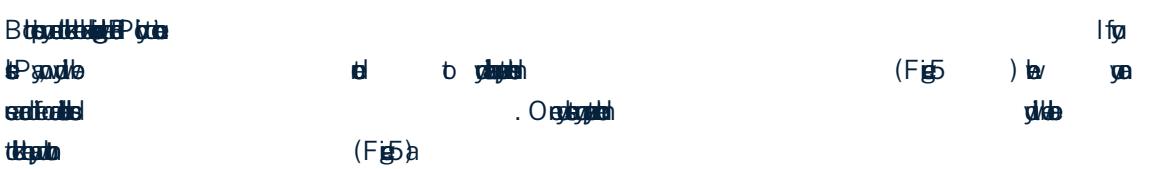

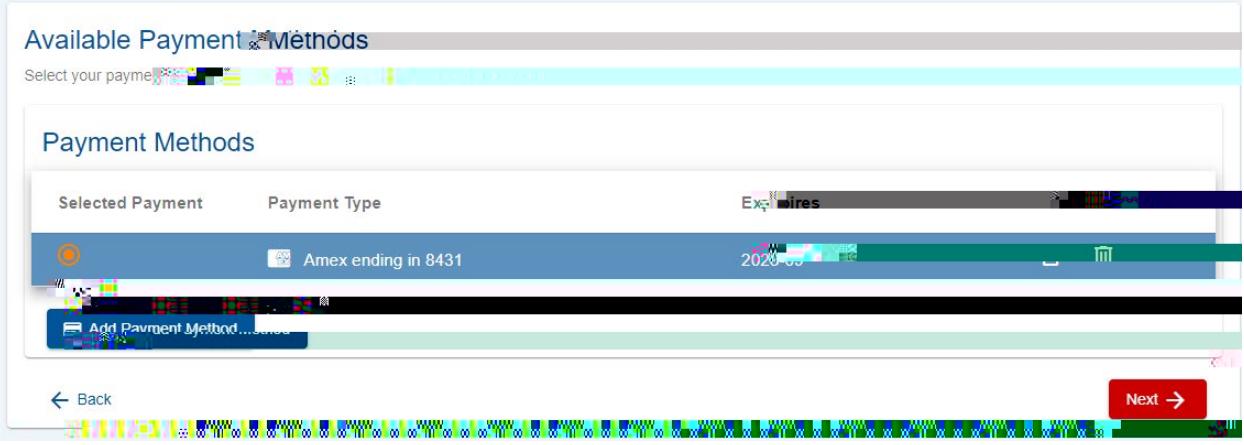

#### $Fj$  5

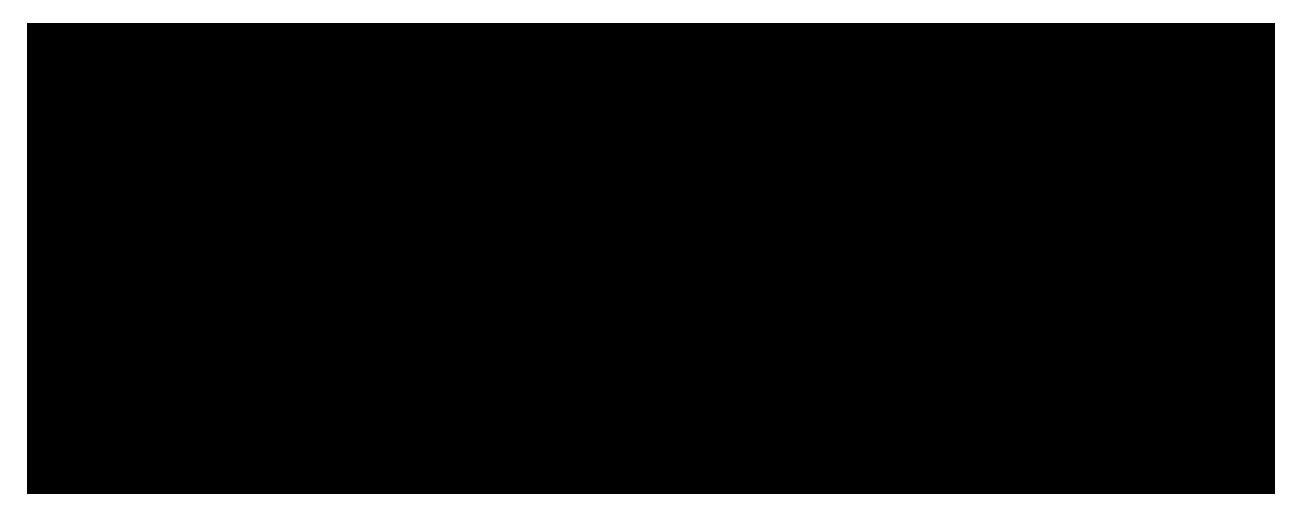

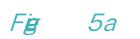

### 4. **Uppo pay of a Payment Superior Superior Superior Superior Superior Superior Superior Superior Superior Superior Superior Superior Superior Superior Superior Superior Superior Superior Superior Superior Superior Superio**

 $\overline{d}$  (FigS)

 $Fig$  6

#### $Fig = 7$

When you click next, you will see a window and click the yellow banner to log into your PayPal account (Figure 7a):

#### Fig 7a

Upon login, you will have two options (Figure 8):

• **Pay in 4 Eligible US buyers can pay in four interest free payments for purchases of \$30 to** 

External (B)-5.3 ( Pay in 4 is an interesi-a:dl Td [4-e 6gu U 6gua o9 Tf le(n)5.6 o9 Tfs7 ( )10.6 (i)-7.9 065in 4 two

## NOTE: To pain VyACE, young blockers must be temporary be temporary blockers must be temporary blockers must be temporary blockers must be temporary blockers must be temporary blockers must be temporary blockers must be tem